$<<$ Visual FoxPro $>>$ 

, tushu007.com

- 13 ISBN 9787302242208
- 10 ISBN 7302242208

出版时间:2011-2

 $(2011-02)$ 

页数:315

PDF

更多资源请访问:http://www.tushu007.com

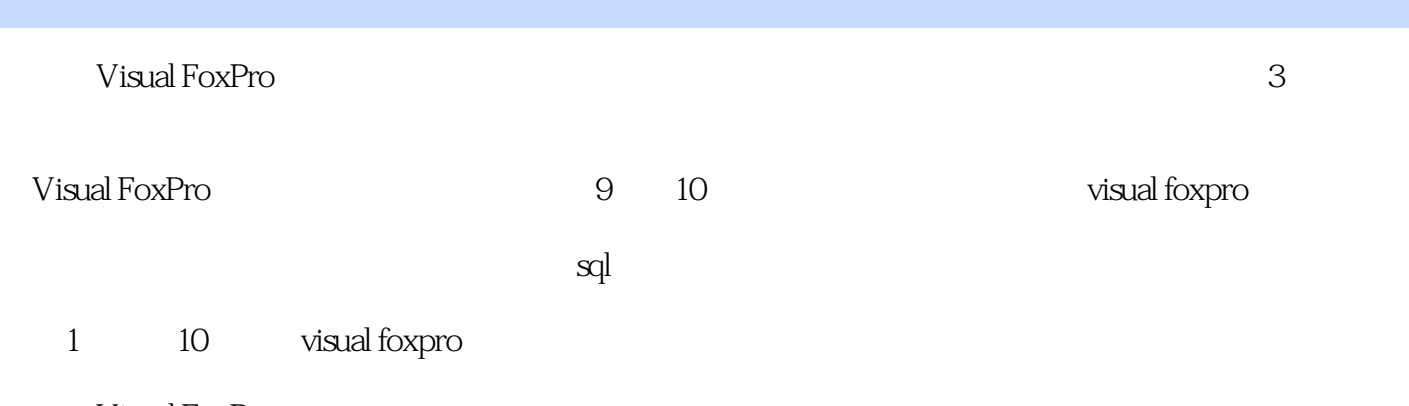

 $,$  tushu007.com

Visual FoxPro  $\kappa$  \*"

## $,$  tushu007.com

## $<<$ Visual FoxPro $>>$

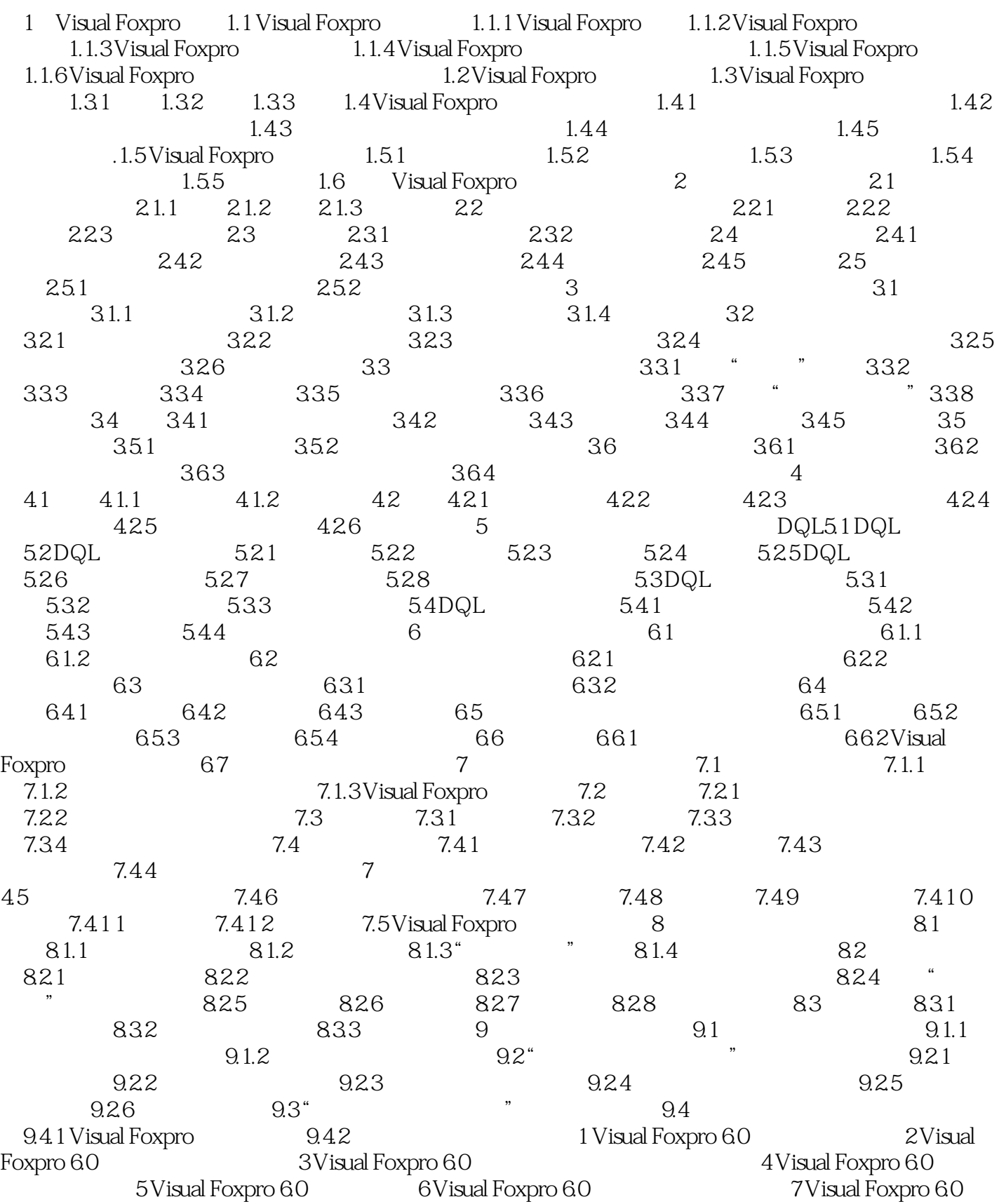

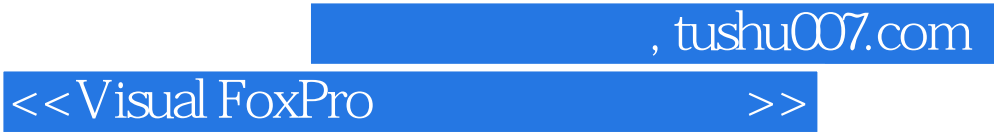

8 Visual Foxpro 6.0 State State State State State State State State State State State State State State State S 10 Visual Foxpro 60

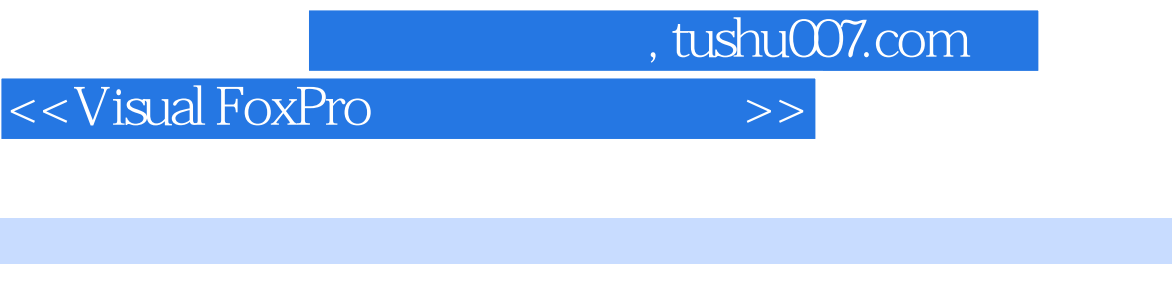

 $\alpha$  and  $\alpha$  and  $\alpha$ 

multimedia database system, MDBS

 $3$ 

object oriented database system OODBS

object relational database

system, ORDBS

 $4$ 

Visual FoxPro

Visual FoxPro

教材内容覆盖了"全国计算机等级考试二级Visual FoxPro"考试大纲的主要内容,因此也可以作为各

, tushu007.com

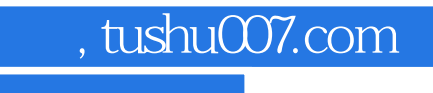

本站所提供下载的PDF图书仅提供预览和简介,请支持正版图书。

更多资源请访问:http://www.tushu007.com